## Kalendarz trójdzielny duży - instrukcja

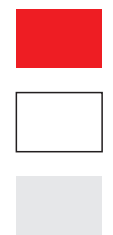

Usuń wszystkie czerwone elementy makiety przed zapisaniem projektu

Zostaw wszystkie białe elementy makiety przed zapisaniem projektu

Projektuj na szarym tle makiety

## Jak przygotować projekt do druku

- projekt wykonaj w profilu kolorów Coated FOGRA39
- bitmapy umieść w rozdzielczości 300 dpi
- wszystkie obiekty przekonwertuj na model kolorów CMYK
- czcionki zamień na krzywe
- pliki zapisz jako PDF z odrzuconym profilem kolorów

## Główka

Wymiar brutto: 390x280 mm Wymiar netto: 380x270 mm

## **Plecki**

Wymiar brutto: 390x650 mm Wymiar netto: 380x630 mm